# Regulación del Cargo de Terminación de Llamadas en los Servicios Móviles

Presentación ante la Comisión de Defensa del Consumidor y Organismos Reguladores de los Servicios Públicos

Noviembre 2005

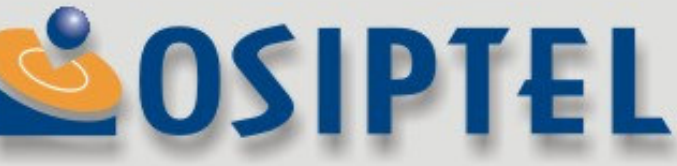

### Contenido

- ★ Acciones en el mercado móvil.
- √ Problemática del cargo de terminación de llamadas en redes de servicios móviles.
- √ Razones para la regulación del cargo de terminación de llamadas en redes de servicios móviles.
- ← Esquema general de política regulatoria.
- V Metodología de fijación del cargo de terminación móvil.
- √ Implementación del esquema regulatorio.
- √ Procedimiento para el establecimiento de los cargos de terminación de llamadas en las redes de servicios móviles.
- Beneficios esperados de la regulación

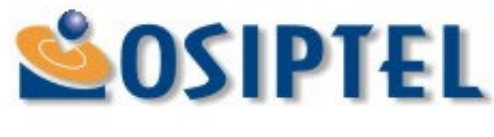

### Acciones en el Mercado Móvil

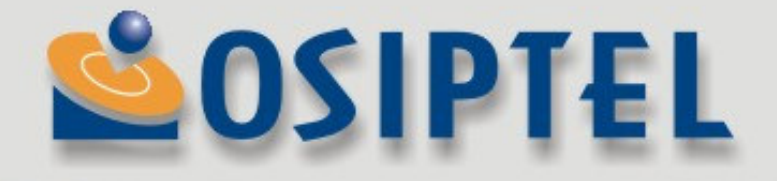

### **Acciones adoptadas por OSIPTEL**

- 1. Reducción de las tarifas para comunicaciones fijo-móvil desde julio 2004.
	- $\checkmark$  Reducción tarifa fijo-móvil en 31.4%

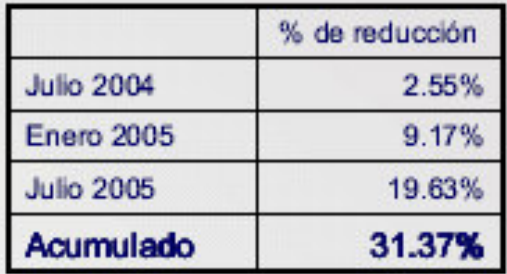

2. Unificación de cargos de terminación de llamadas en las redes de servicios móviles (mayo 2005)

- ← Aplicación de un cargo único independiente de la red de origen.
- Reducción de cargos promedio para las comunicaciones entre redes móviles de aproximadamente 13,2%.
- 3. Fijación del cargo por terminación de llamadas en redes de servicios móviles a costos. Fijación a costos implica reducción promedio del 40,46%

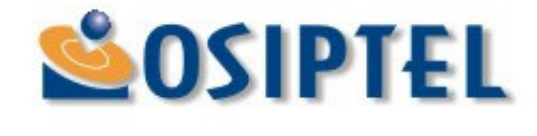

## Problemática del Cargo de Terminación de Llamadas en Redes de Servicios Móviles

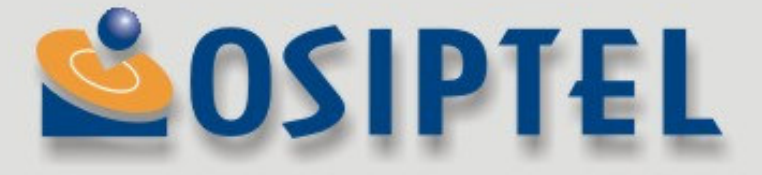

## Problemática de los Cargos (1)

- Existen al menos dos aspectos que hacen que la regulación de cargos en la industria móvil sea especialmente compleja:
	- a) Normalmente un cargo supone ingresos para un operador y costos para otro. En las redes móviles sin embargo, los cargos por terminación de llamadas son al mismo tiempo ingresos y costos para un operador móvil.
	- b) El nivel de los cargos se relaciona de manera compleja con una gran cantidad de precios en la industria de telecomunicaciones.

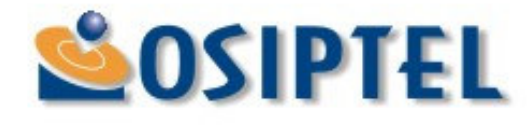

### Problemática de los Cargos (2)

a) Los cargos de terminación en redes móviles son ingresos y costos para un operador.

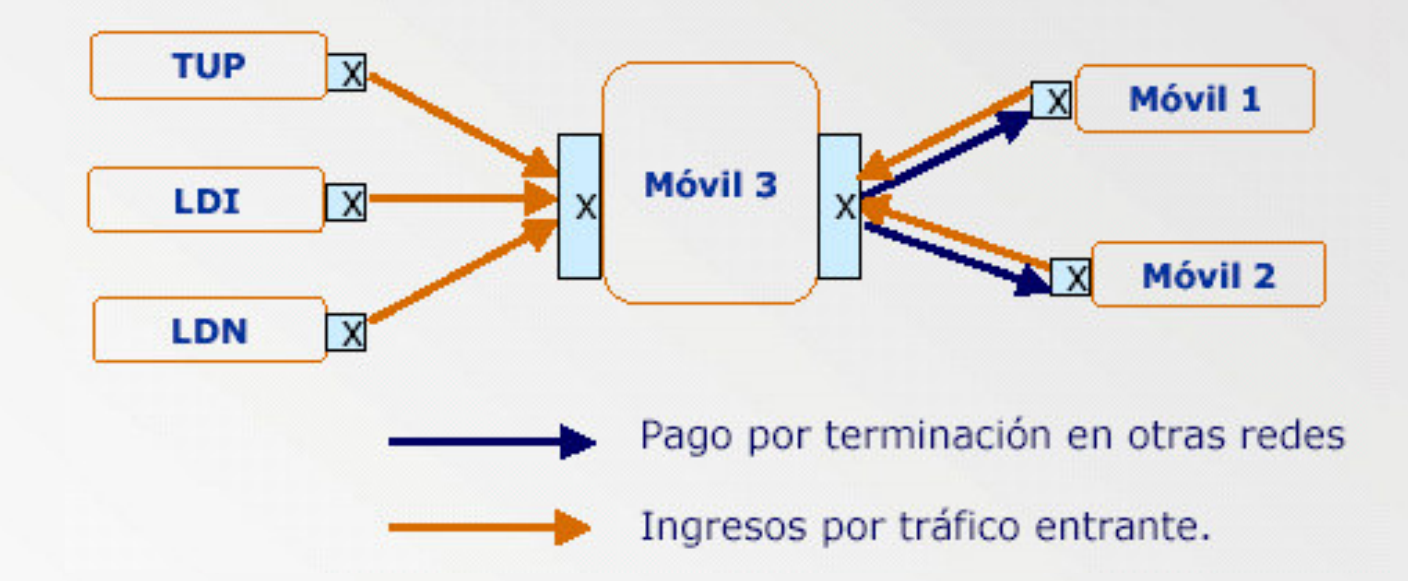

El balance final para una empresa dependerá del flujo de tráfico entre  $\sqrt{ }$ empresas móviles, es decir, de si son exportadores o importadores netos de tráfico.

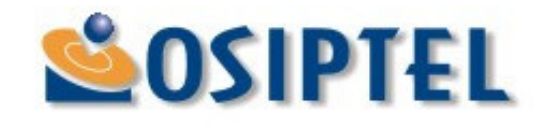

### Problemática de los Cargos (3)

b) El nivel de cargos se relaciona de manera compleja con los precios de la industria (distintos efectos, distintos mecanismos de ajuste).

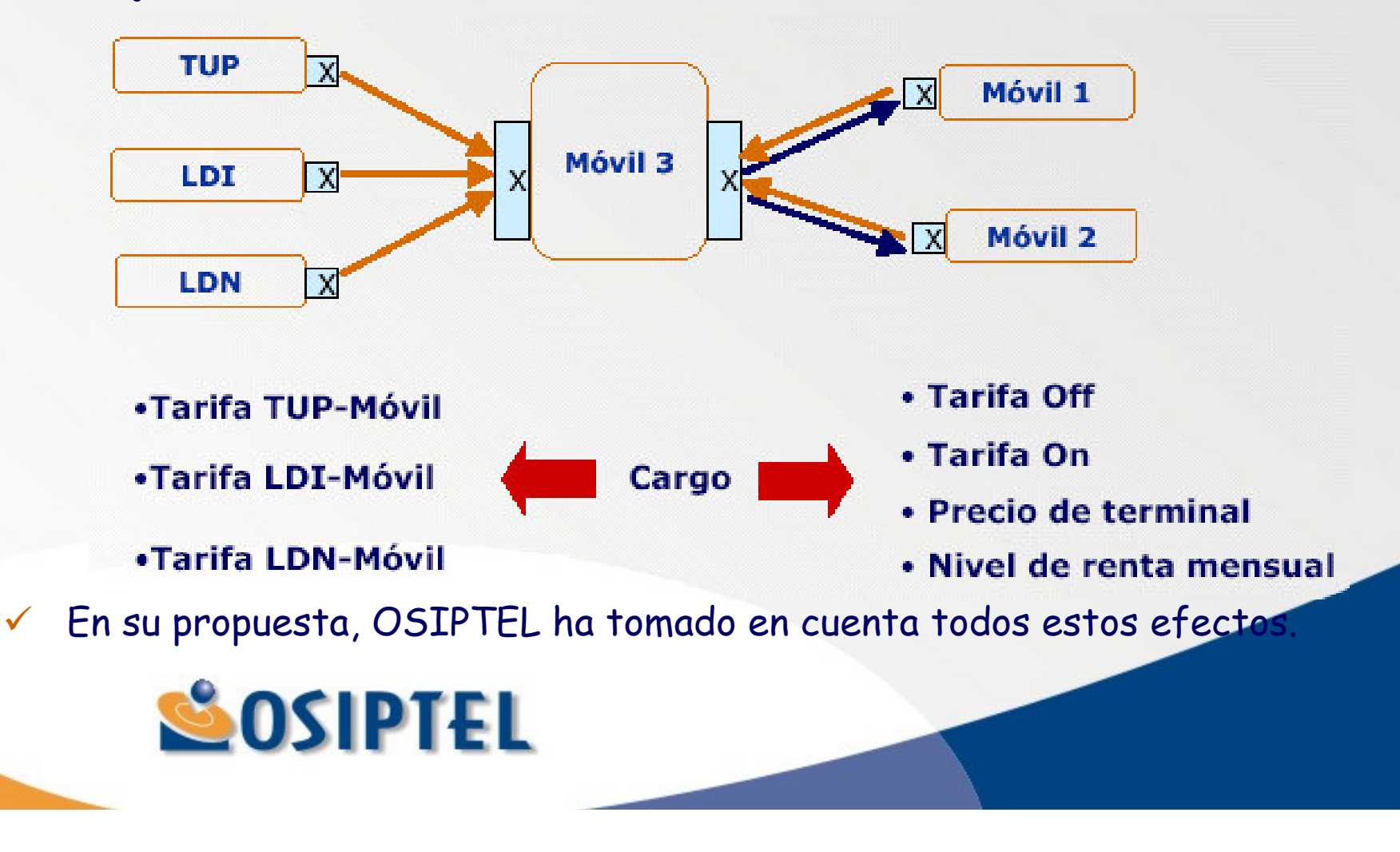

### Razones para la regulación del cargo de Terminación de Llamadas en Redes de Servicios Móviles

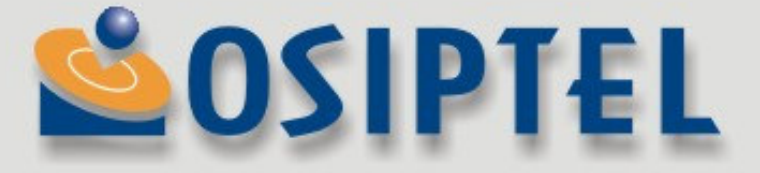

### Razones para la regulación del cargo

- Los servicios de telecomunicaciones de mercados considerados competitivos se encuentran bajo el regimen supervisado. OSIPTEL supervisa, pero no necesariamente requila dichos mercados.
- √ Se ha evidenciado la necesidad de establecer los cargos de terminación debido a que:
	- 1. Los cargos negociados entre las empresas se encuentran muy por encima del nivel de cargos vigente a nivel internacional;
	- 2. Los operadores móviles cuentan con poder de mercado sustancial en la terminación de llamadas en su red, sin que existan fuerzas competitivas que restrinjan tal poder; y
	- 3. La regulación mejora las actuales condiciones de competencia en la industria móvil, elimina la distorsión en la estructura tarifaria del mercado de servicios de telecomunicaciones, y garantiza que la interconexión se dé en condiciones equitativas y competitivas.
- La regulación del cargo de terminación de llamadas en redes móviles es consistente con la mejor práctica regulatoria actual.

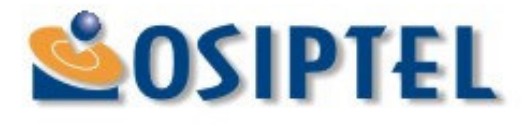

### Esquema General de Política Regulatoria

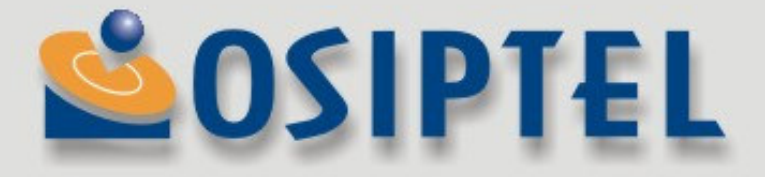

## Política Regulatoria (1)

#### $\dot{L}$ i. Alcances de la regulación

0 • La regulación del cargo afecta a cualquier llamada que termine en las redes de servicios móviles, independientemente del origen de tales comunicaciones, con excepción de las llamadas fijo-móvil

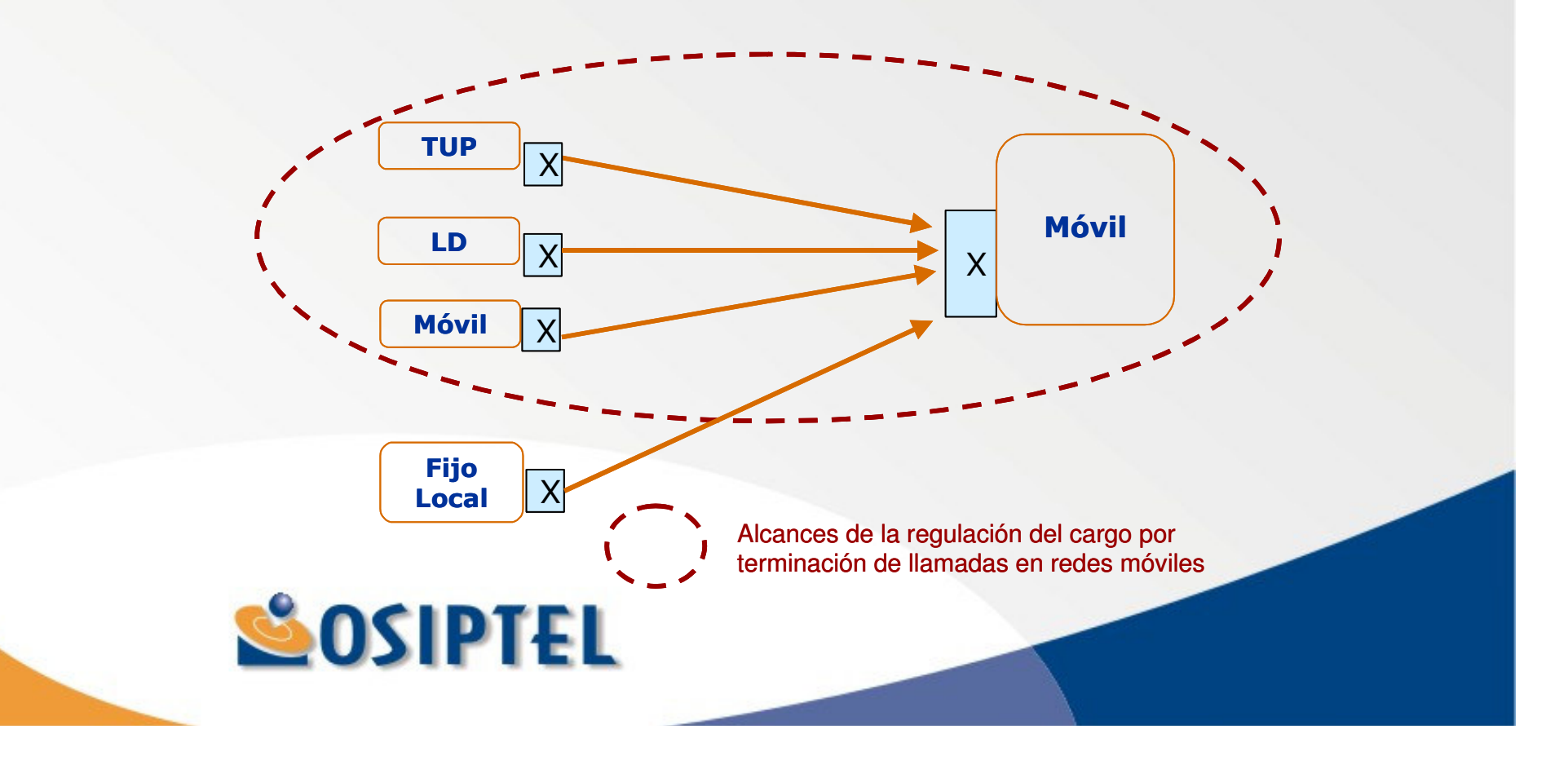

## Política Regulatoria (2)

### ii. Qué empresas de servicios móviles deben ser objeto de regulación de cargos de terminación

Todas las empresas cuentan con poder de mercado en la terminación de llamadas en su red:

- Imposibilidad de sustituir la terminación de llamadas en cada una de las redes.
- √ Régimen "El que llama paga" y valoración de las llamadas entrantes. Consistencia con mejor práctica regulatoria actual.
- Incentivos unilaterales a incrementar el precio de la terminación y  $\checkmark$ posibles efectos, independientemente de la posición relativa de las empresas en el mercado final.

Se propone una regulación simétrica (todas las empresas de servicios móviles deben ser reguladas)

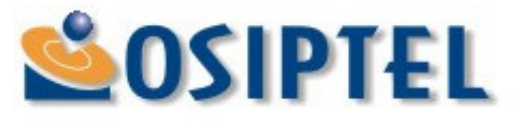

## Política Regulatoria (3)

iii. ¿Cargo único para todas las empresas sujetas a la regulación o cargos diferenciados por red para cada una de dichas empresas?.

Se considera que cargos deben ser fijados en función a costos.

- Análisis de experiencia internacional revela que cargos basados en costos son la mejor práctica regulatoria.
- v Aún asumiendo iguales niveles de eficiencia, existen diversos elementos que generan una asimetría en costos entre los operadores móviles: nivel de cobertura, asignación y banda de frecuencias utilizada, pago por concesión, entre otros.
- √ Marco normativo peruano vigente establece como primera opción regulatoria, la estimación de cargos en función a la información de costos proporcionada por las empresas

Se propone la aplicación de cargos diferenciados por red.

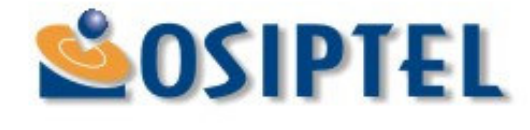

### Metodología de Fijación del Cargo de **Terminación Móvil**

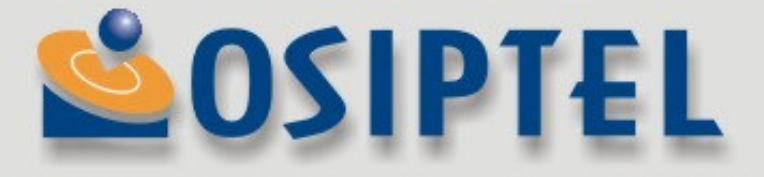

### Metodología de Fijación de Cargos

### ¿Cómo se estima el cargo de terminación?

- -· Regulación basada en costos incrementales con un margen de contribución a los costos comunes y un margen de utilidad razonable
- $\bullet$ • El margen de contribución a costos comunes incluye: un margen por costos de *overhead* generales, y <u>un margen por pagos por</u> concesión.
- -· Además, se incluye un margen por externalidad de red.

### **Cargo <sup>=</sup> LRIC <sup>+</sup> Costos Comunes <sup>+</sup> Externalidad de Red**

- • Donde:
	- LRIC=Costo incremental de largo plazo
	- Costos Comunes=Overhead (10% LRIC) <sup>+</sup> Pagos por concesión (33.57% LRIC)
	- Externalidad de Red= 28% (LRIC+Costos Comunes)

### Implementación del Esquema Regulatorio

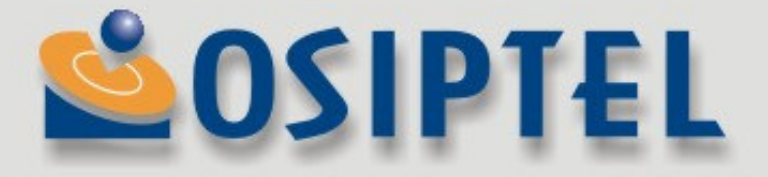

### Implementación del Esquema (1)

- V Implementación inmediata de la regulación de cargos a nivel de costos puede causar efectos nocivos en las condiciones de competencia en el mercado.
- √ Ajuste gradual permite que empresas ajusten costos y tarifas de tal forma de permitir un equilibrio de sostenibilidad financiera y de inversiones futuras a nivel de mercado.
- Gesquemas de reducción gradual son consistentes con mejor práctica regulatoria. En promedio, los cargos son fijados por un periodo de 4 años, luego del cual son revisados.

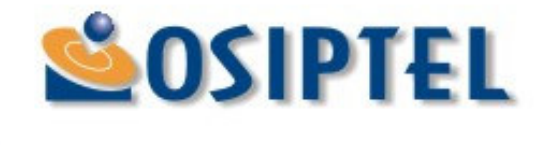

### Implementación del Esquema (2)

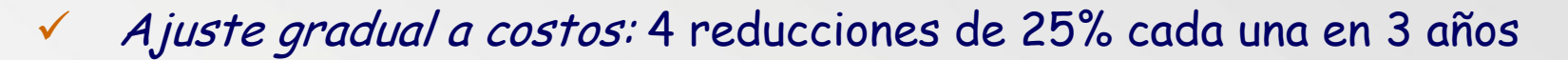

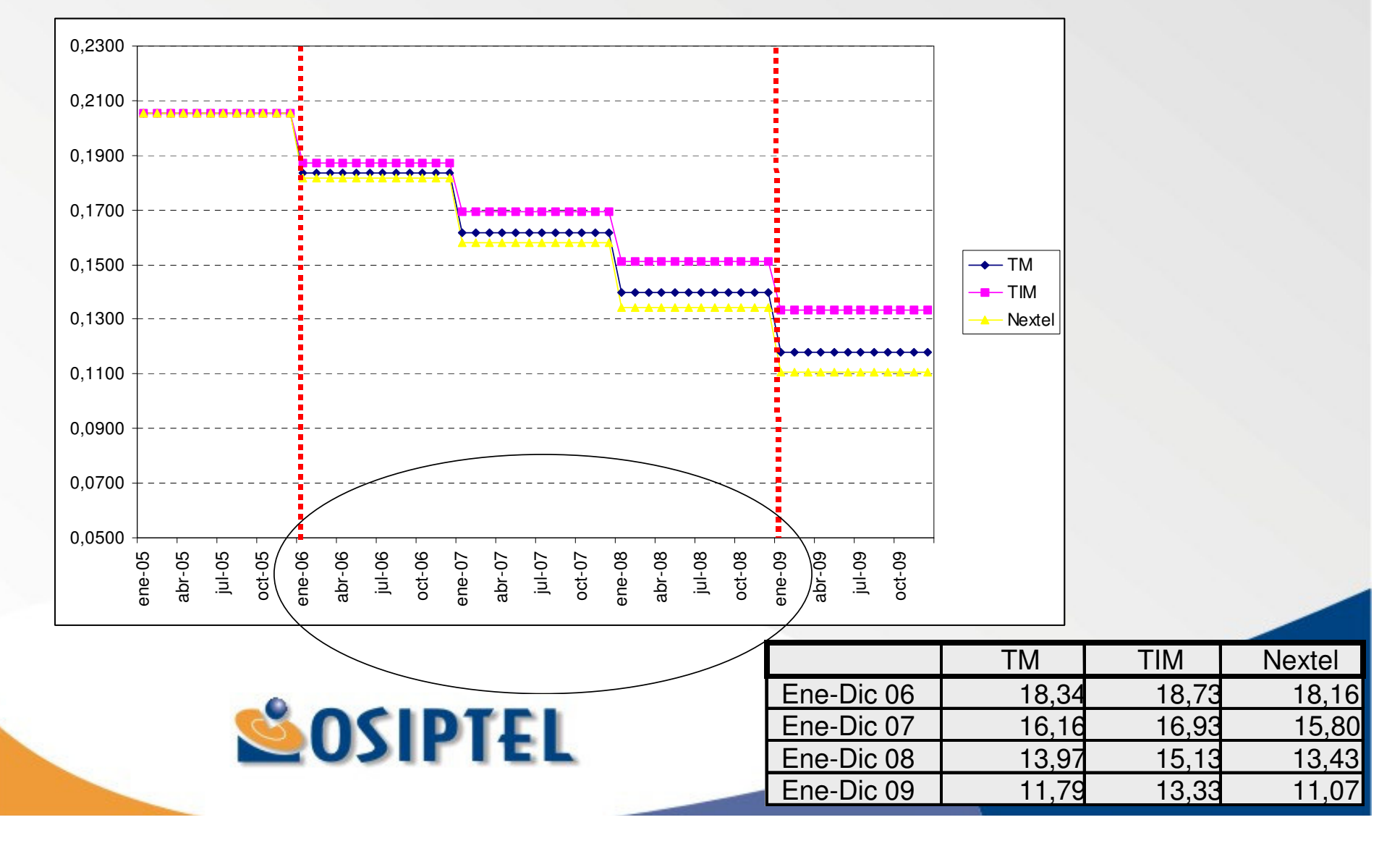

### Procedimiento para el establecimiento de los Cargos de Terminación de Llamadas en las Redes de Servicios Móviles

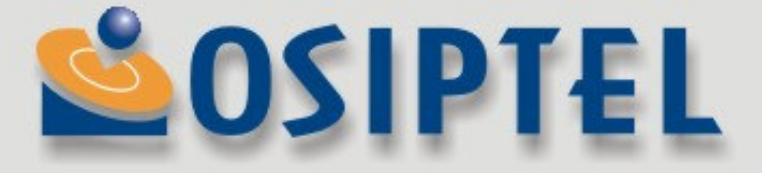

### Secuencia de Eventos (1)

√ El 04 de julio de 2004 se dio inicio al procedimiento de establecimiento de los cargos de terminación de llamadas en las redes de los servicios móviles.

- · Resolución Nº 052-2004-CD/OSIPTEL.
- · Se otorgó un plazo a los operadores móviles para la presentación de sus propuestas de cargos.
- V Telefónica Móviles, BellSouth Perú, Nextel del Perú y TIM Perú presentaron sus Modelos de Costos y sus propuestas de cargos, los cuales fueron evaluados por OSIPTEL.
- √ El 20 de julio de 2005 se publicó (Resolución Nº 047-2005-CD/OSIPTEL) el proyecto de resolución que establecerá los cargos de interconexión tope.

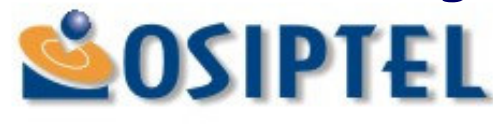

## Secuencia de Eventos (2)

### V Los valores propuestos en el Proyecto de Resolución fueron:

#### **Nivel de Cargos de Terminación Móvil**

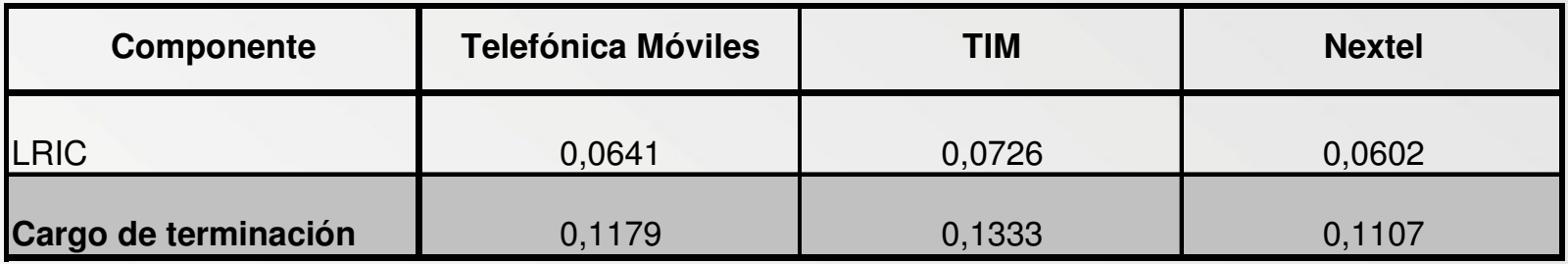

\*Valores finales redondeados a 4 decimales, en US\$ por minuto tasado al segundo sin incluir IGV

√ En el plazo de 40 días calendario otorgado por la Resolución Nº 047-2005-CD/OSIPTEL, todos los interesados remitieron sus comentarios a la propuesta planteada por OSIPTEL

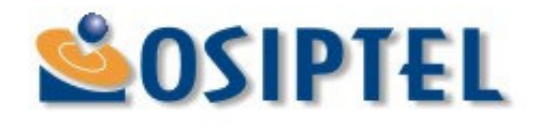

## Secuencia de Eventos (3)

- $\checkmark$  El 26 de setiembre de 2005 se realizó la Audiencia Pública para recibir comentarios y opiniones sobre la propuesta de establecimiento de cargos.
- V Los principales comentarios reflejan opiniones encontradas:
	- · Sobre la regulación:
		- · Se debe regular / No se debe regular.
		- · Establecer cargos recíprocos / cargos no recíprocos.
		- · No gradualidad o gradualidad más corta / gradualidad<br>más larga / gradualidad diferenciada por empresa.
		- · No externalidad / externalidad insuficiente.
	- · Sobre los costos:
		- · Deben considerarse costos de retail y subsidio de equipos.

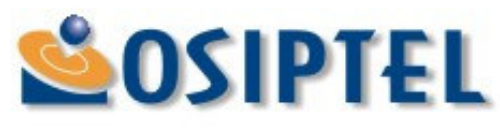

### Secuencia de Eventos (4)

- · Sobre los efectos:
	- · Se detendrá o disminuirá la penetración / aumentará la penetración.
	- · Reducción de precios de llamadas / aumento de precios / no existe relación entre cargos y precios.
	- · Estimulará competencia / detendrá las inversiones.

√ OSIPTEL se encuentra en la etapa final de evaluación de comentarios y cambios propuestos, luego de lo cual se emitirá la resolución final de establecimiento de cargos.

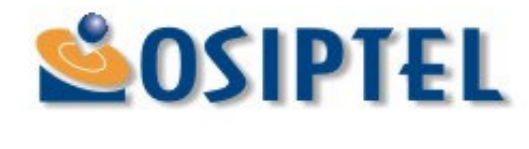

### Beneficios Esperados de la Regulación

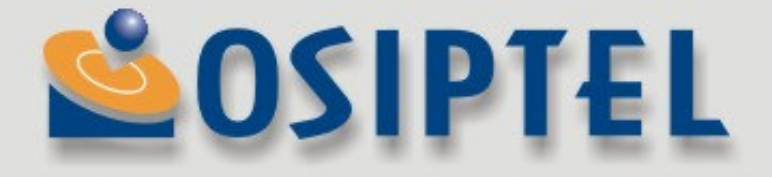

## **Beneficios esperados (1)**

- La regulación de cargos de terminación en base a costos elimina las distorsiones tarifarias en el precio de las llamadas entrantes.
- La fijación del cargo de terminación en base a costos permite:
	- · Mejorar las actuales condiciones de competencia en la industria móvil a través de una estructura de precios relativos finales más adecuada.
	- · Reducción del costo de llamadas desde teléfonos públicos hacia usuarios móviles
		- · Permitirá reducir el precio de dicho servicio.
		- · Aspecto de especial importancia considerando que los teléfonos públicos constituyen el principal medio de acceso de la población. de menores ingresos a los servicios de telefonía.

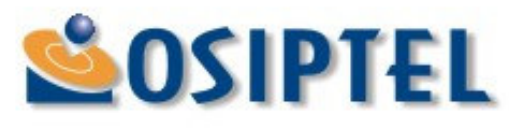

## **Beneficios esperados (2)**

- · Reducción del costo de llamadas de larga distancia nacional e internacional hacia usuarios móviles.
	- · Posibilidad de reducción en las tarifas de estos servicios lo cual permitirá significativas ganancias de eficiencia considerando la alta elasticidad de estas demandas
- · Reducción de los costos de las llamadas entre redes móviles.
	- · Permitirá, de un lado, ganancias de eficiencia y, de otro lado, minimizar potenciales prácticas anticompetitivas a través de subsidios cruzados anticompetitivos o incremento de costos a los rivales
- · Reducción de las tarifas promedio de la industria de telecomunicaciones.
	- · Incrementará el bienestar de los usuarios residenciales y la competitividad de los usuarios comerciales.

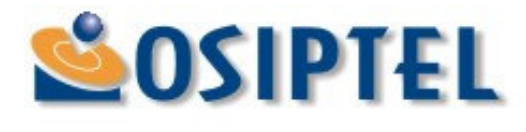

## **Beneficios esperados (3)**

v Asimismo, considerando el aún reducido nivel de penetración del servicio móvil en el mercado peruano, se espera que el margen explícito por externalidad de red, en términos relativos al nivel de cargos basados en costos facilitará el crecimiento de la penetración del servicio móvil.

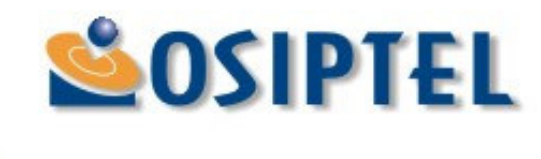

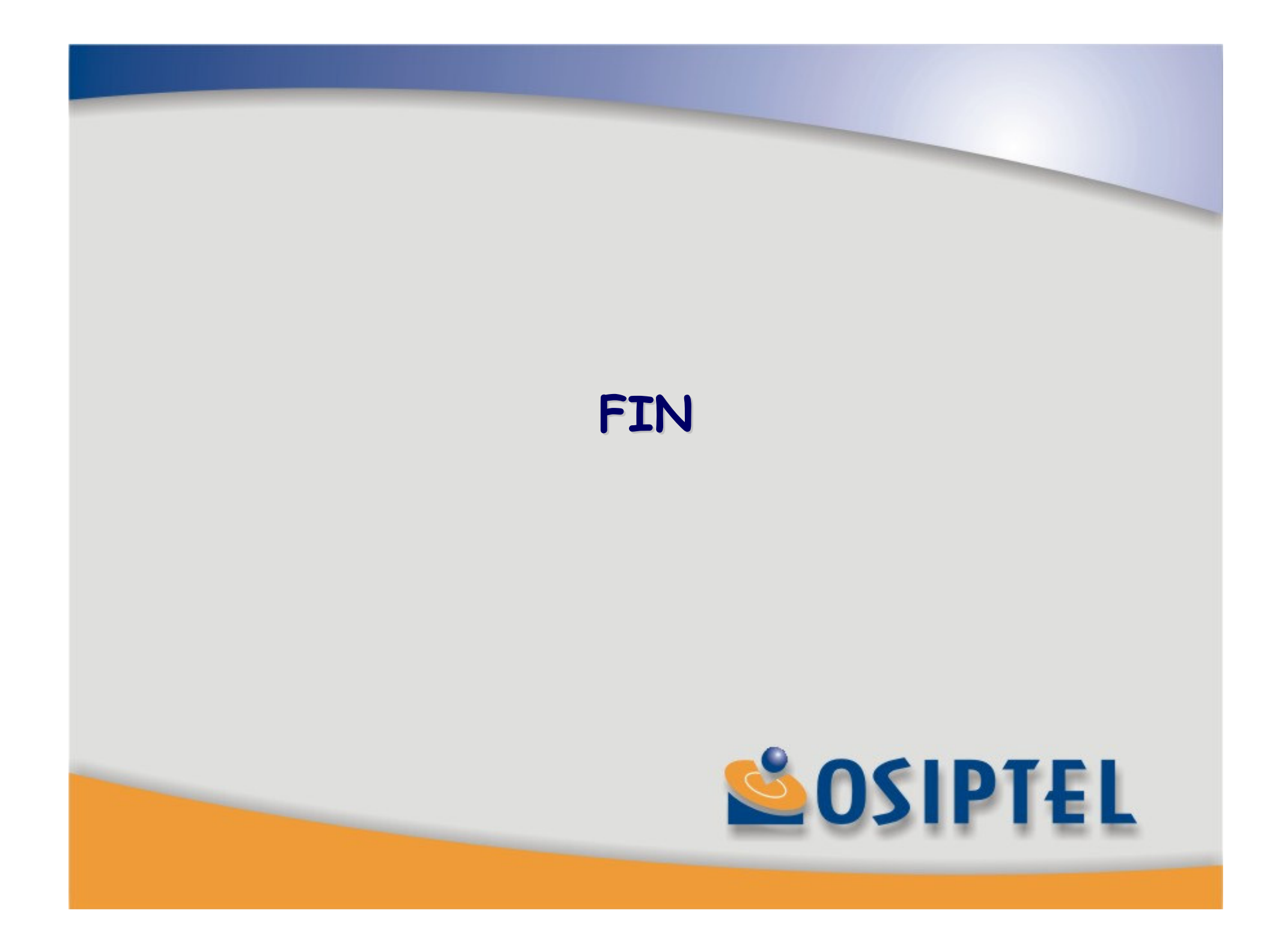

### Razones para la Regulación Benchmark

#### Escenario Comparable

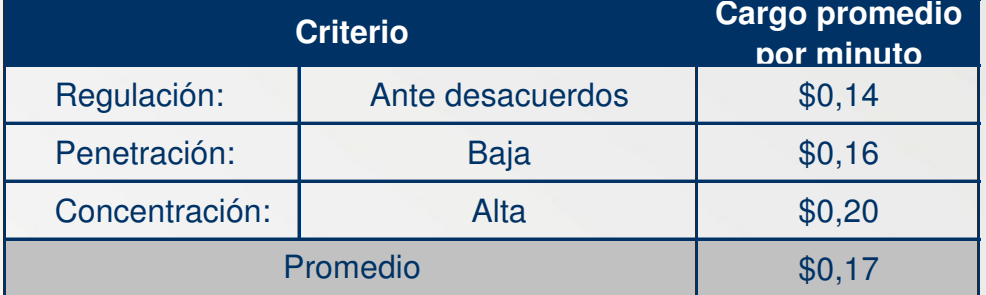

El nivel de cargos en el Perú se encuentra por encima del nivel internacional.

#### Escenario "Optimo"

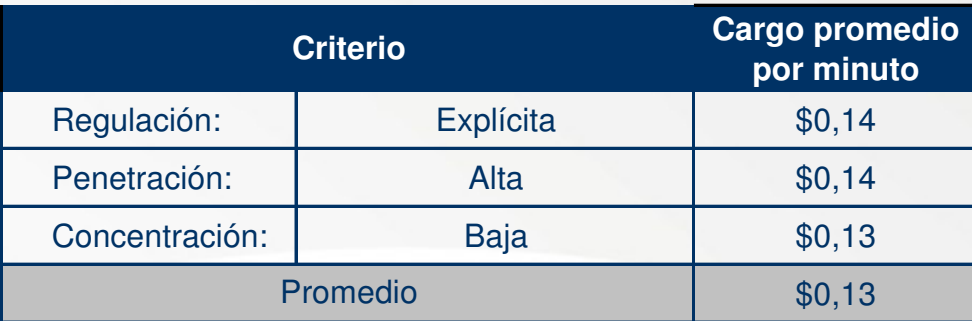

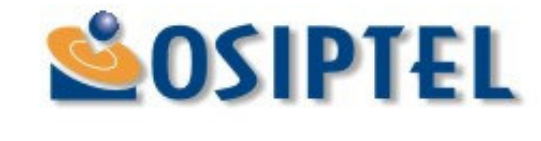

### Condiciones de Competencia

ΤM

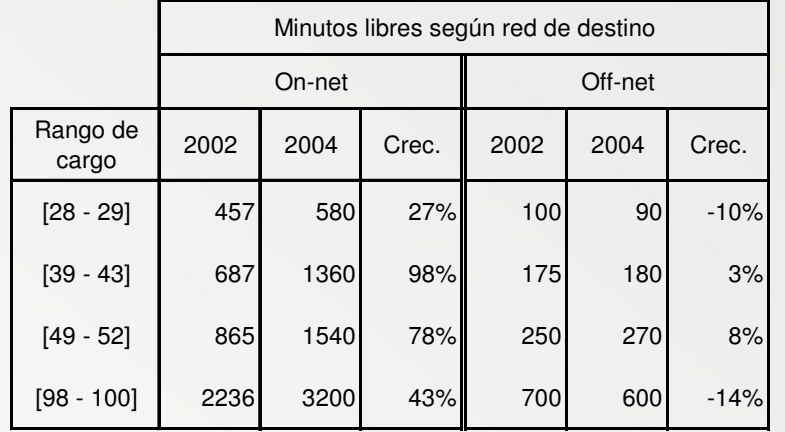

#### BellSouth/CM

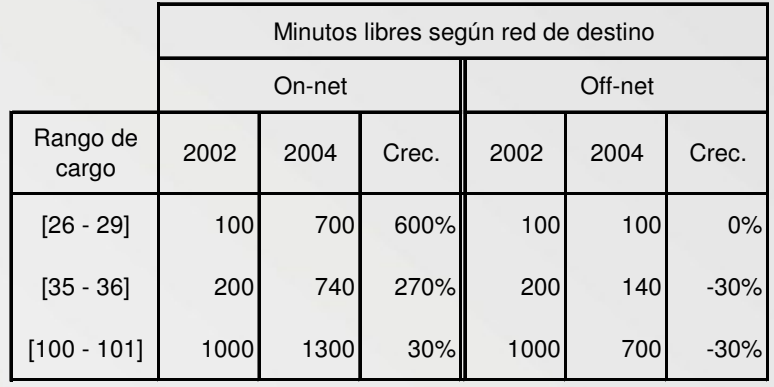

#### TIM

**SOSIPIEL** 

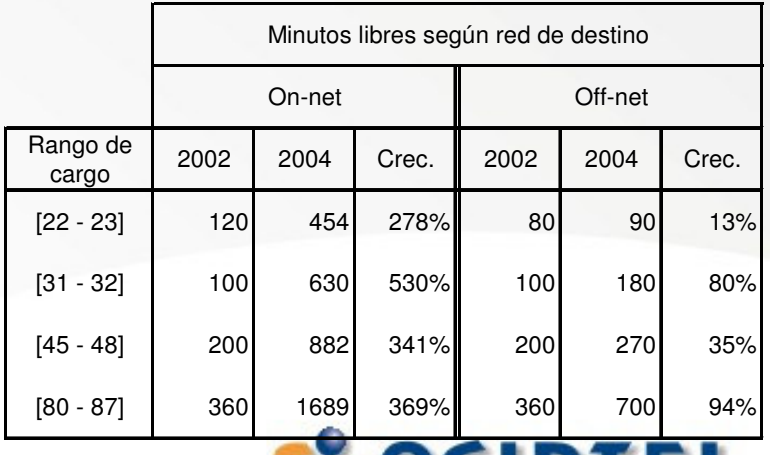

√Diferenciación on-net/off-net, relación con nivel de cargos y potenciales efectos

## Metodología de cálculo del cargo (1/6)

La industria de servicios móviles posee una función de producción del siguiente tipo:  $\Gamma$   $\Box$ 

$$
f(x) \longrightarrow \begin{bmatrix} 0 \\ Y \\ Z \end{bmatrix}
$$

Sea la función de costos

$$
C(U, Y, Z) = \sum w_j x_j
$$

- $U:$ servicio de datos
- $Y:$ servicio de voz
- $7:$ servicio multimedia
- precio del elemento de red j (ajustados por factores de  $W_j$ : anualización)
- cantidad del elemento de red j  $x_i$ :

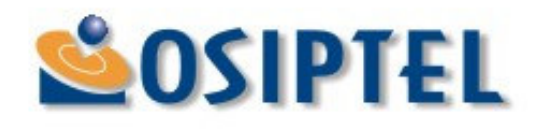

## Metodología de cálculo del cargo (2/6)

### ETAPA I: Cálculo del costo incremental

El costo incremental del servicio de voz (Y) se define como:

### $CI (Y) = C (U, Y, Z) - C (U, 0, Z)$

Debido a que en la práctica los servicios de datos (U) y multimedia (Z) representan un proporción muy pequeña del negocio móvil (WIK), el costo incremental del servicio de voz corresponderá al costo total de una red que empieza de cero.

Luego: sea Y un vector de "n" tipos de llamadas:  $Y = (y_1, y_2, y_3, y_4, ..., y_n)$ 

CI (Y) = C (  $y_1$ ,  $y_2$ ,  $y_3$ ,  $y_4$ ,...,  $y_n$ ) =  $\Sigma$  w<sub>j</sub>  $x_j$ 

Objetivo:  $y_1, y_2$ )

regularel cargo de interconexión (costo asociado a

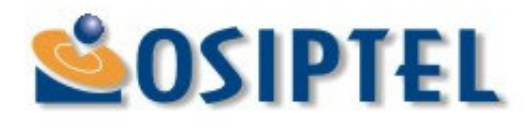

## Metodología de cálculo del cargo (3/6)

### ETAPA II: Asignación de costos

#### Se define:

 $\alpha_{ii}$ : Coeficiente que asigna una parte del costo del elemento j al tipo de llamada i

- $w_i x_i$ : Costo del elemento j
- i: 1, 2, ...., n<br>j: 1, 2, ...., m n: número de elementos de red

 $\alpha = [\alpha_{ij}]_{n \times m}$  WX = [  $w_i \times j_{m \times 1}$ 

Según nuestro objetivo regulatorio, se procede a determinar la fracción de los costos totales atribuible al servicio de inteconexión (asociado a los tipo de llamadas  $y_1$ ,  $y_2$ ), lo cual implica realizar la siguiente multiplicación:

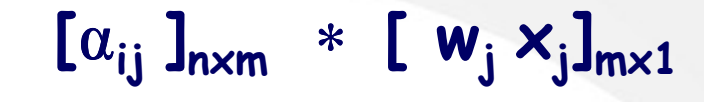

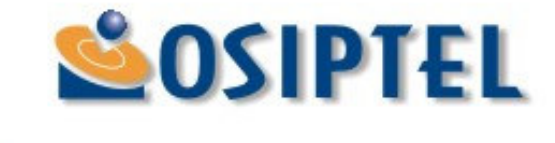

### Metodología de cálculo del cargo (4/6)

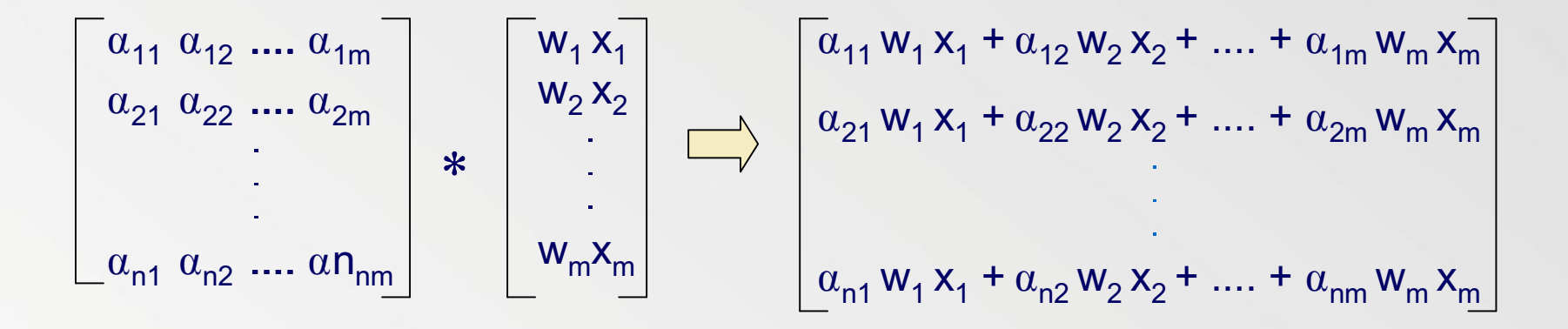

 $\begin{bmatrix} \sum \alpha_{1j} w_j x_j \\ \sum \alpha_{2j} w_j x_j \\ \sum \alpha_{3j} w_j x_j \end{bmatrix}$   $\longrightarrow$  Costo asignado al tipo de llamada 1<br>  $\sum \alpha_{3j} w_j x_j$   $\longrightarrow$  Costo asignado al tipo de llamada 2  $\sum \alpha_{ni} w_i x_i$ Costo asignado al tipo de llamada n

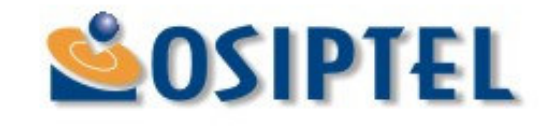

### Metodología de cálculo del cargo (5/6)

### ETAPA III: Cálculo del cargo

El costo por cursar el tráfico proveniente de las llamadas de interconexión es obtenido mediante la siguiente expresión.

Costo de interconexión =  $\sum \alpha_{1j} w_j x_j + \sum \alpha_{2j} w_j x_j$ 

Finalmente, el cargo por minuto de interconexión consiste en:

 $(\sum_{j=1}^N \alpha_{1j} w_j x_j + \sum_{j=1}^N \alpha_{2j} w_j x_j)$ Cargo de interconexión =  $(y_1 + y_2)$ **SOSIPTEL** 

### Metodología de cálculo del cargo (6/6)

 $\mathbf k$ 

 $\mathbf{m}$ 

 $\mathbf k$ 

 $i=1$ 

 $\sum y_i$ 

La expresión general es la siguiente:

Cargo de interconexión  $\sum \alpha_{ii} W_i X_i$  $i=1$  $i=1$ 

Donde:

n es la cantidad total de tipos de llamadas. k es la cantidad de tipos de llamadas de interconexión;  $k \in \mathsf{n}$ 

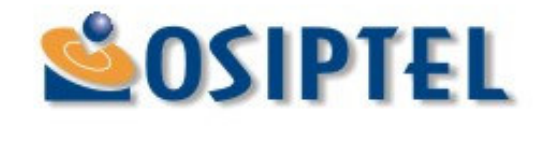

### Margen por Pago de Concesión

- √ El margen por pago de concesión y/o licencia debe ser calculado a partir del valor de mercado del pago por la concesión del espectro radioléctrico obtenida a través de una subasta competitiva.
- √ Se ha considerado razonable efectuar una valoración del pago por concesión de TIM con las actuales condiciones de mercado.
	- · TIM es la única de las actuales empresas de servicios<br>móviles que obtuvo su concesión a través de una subasta competitiva.
- √ El cargo de TIM con pago por concesión es<br>determinado a partir de la resolución conjunta del modelo de costos y del modelo financiero diseñados<br>para tal empresa por OSIPTEL.

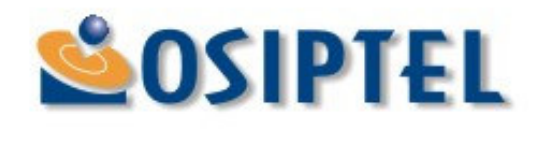

Metodología de determinación conjunta Modelo de Costos

 $Cargo<sub>TTM</sub> = f (Page por Concesión<sub>TTM</sub>)$ 

Modelo Financiero

Pago por Concesión<sub>TTM</sub> =  $q$  (Cargo<sub>TTM</sub>)

=> Solución simultánea de cargo de interconexión y pago por concesión para ambos modelos

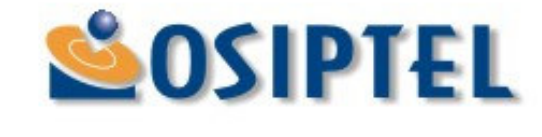

### Modelo de costos

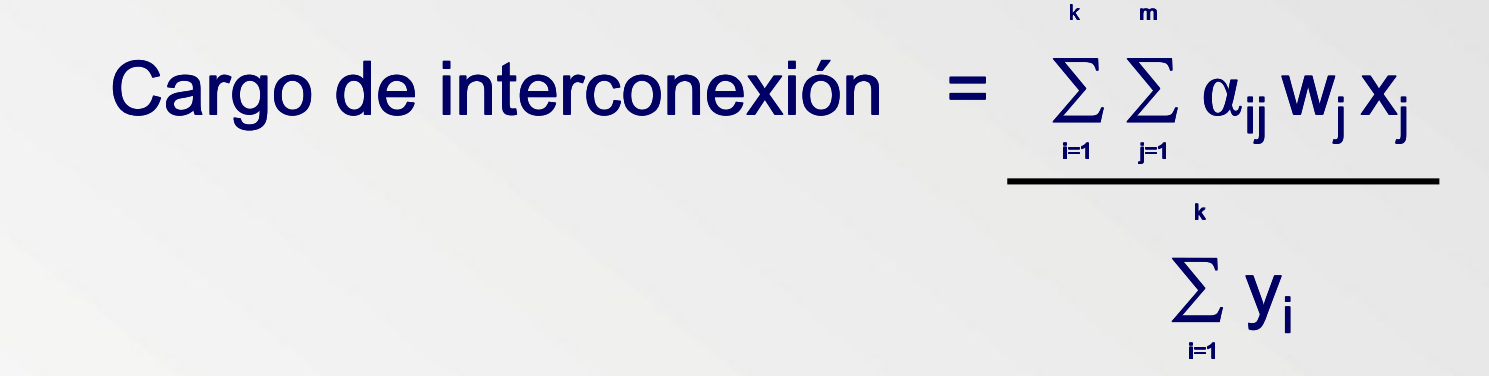

Donde uno de los elementos de la sumatoria (w<sub>1</sub>x<sub>1</sub>) es igual al Pago por Concesión

↑ **Pago por Concesión =>** ↑ **Cargo de Interconexión**

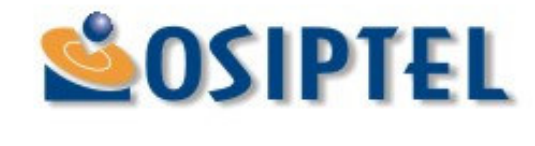

### Modelo financiero

Page por Conceisión = 
$$
-Inv_0 + \sum_{t=1}^{10} \frac{FC_t}{(1+r)^t} + \left[ \frac{1}{(1+r)^{10}} \frac{FC_{10}(1+g)}{(r-g)} \right]
$$

 $FC_t = I_t(\gamma(\text{cargo})) - C_t(\text{cargo}) - Inv_t - \Delta(\text{Act. Corr. - Pas. Corr.)}$ 

#### ↑ **Cargo de Interconexión =>** ↓ **Pago por Concesión**

Donde:

Inv<sub>t</sub> = Inversión en el período t

FC $_{\rm t}$  = Flujo de caja en el período t

r = tasa costo de capital

g = tasa de crecimiento del flujo de caja despúes del año 10

l<sub>t</sub> = Ingresos en el período t

C<sub>t</sub> = Costos en el período t

 $\Delta$ (Act. Corr. – Pas. Corr.) = Cambio en capital de trabajo

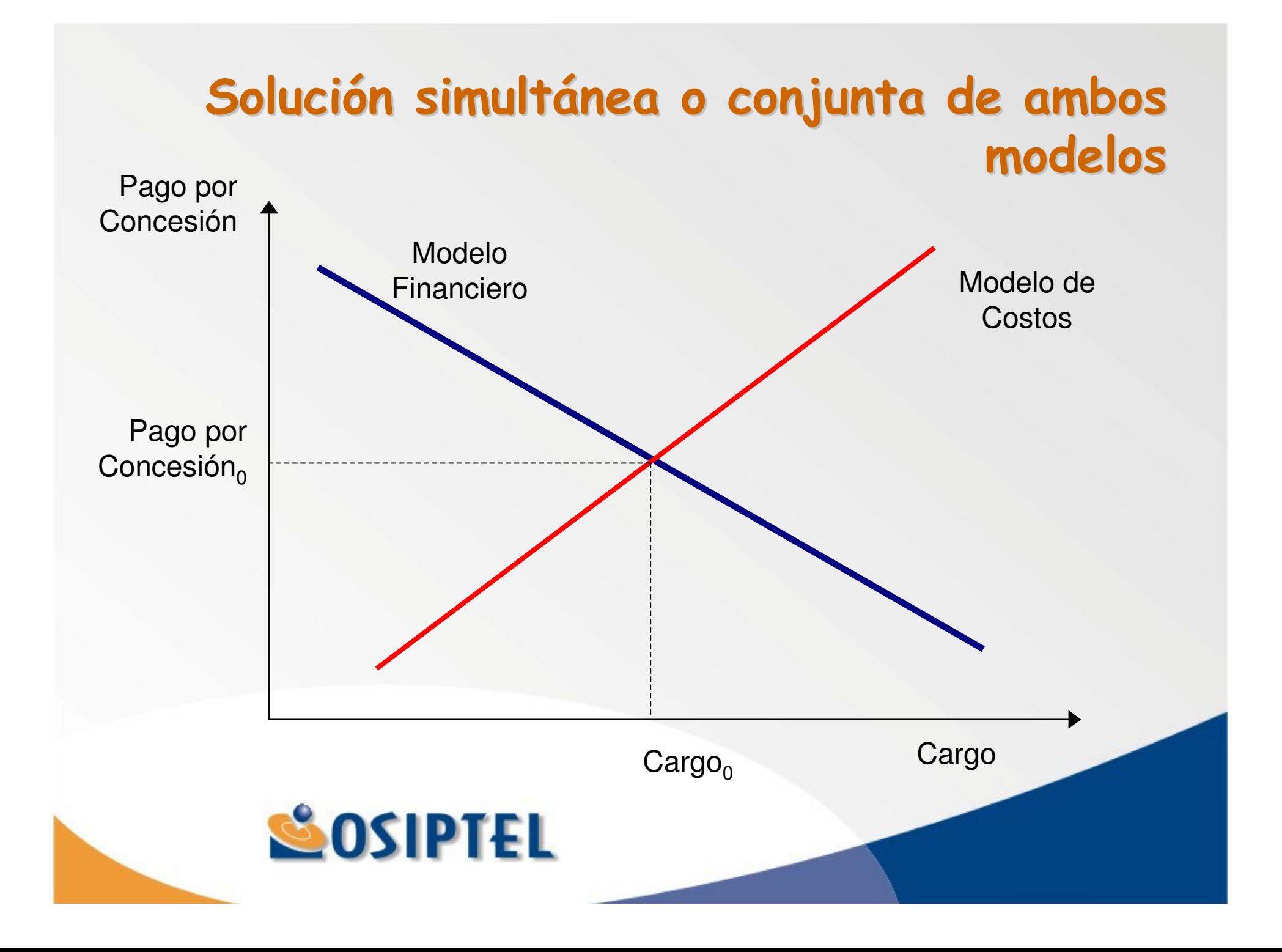

### Margen por pago de concesión

Se ha considerado un ponderador calculado como una relación entre el cargo con pago por concesión de TIM Perú y el cargo sin pago por concesión de dicha empresa.

Cargo con Pago por Concesión y CC - 1.1 (Cargo sin Pago por Concesión sin CC) Cargo sin Pago por Concesión sin CC

Este ponderador calculado con los modelos de TIM Perú es aplicado a todas las empresas de servicios móviles por igual.

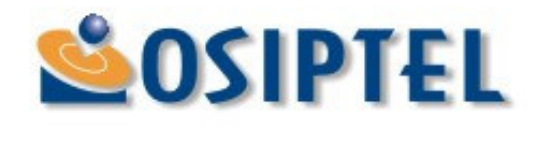

### Externalidad de red

Existen externalidades positivas de red en el mercado de servicios móviles.

- · Valoración privada deriva de posibilidad de comunicarse con otras personas y se incrementa con el número de personas que se encuentran conectadas a la red
- · Decisión de afiliación no sólo afecta a propio bienestar del consumidor sino también al bienestar de los demás usuarios de tal red (beneficio externo). Sin embargo, consumidor sólo toma en cuenta su valoración privada
- · Algunos consumidores pueden no suscribirse a una red móvil porque su valoración privada esta por debajo del precio de acceso al servicio, aún cuando la valoración social pueda estar por encima y el bienestar social podría verse incrementado si dicho consumidor optara por suscribirse.
- √ Internalización de externalidad positiva de red: incorporaciónde margen adicional que permita que un menor precio de acceso al servicio.

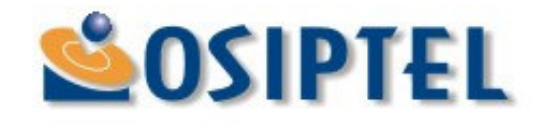

### Externalidad de red

#### Internalización de la Externalidad de Red

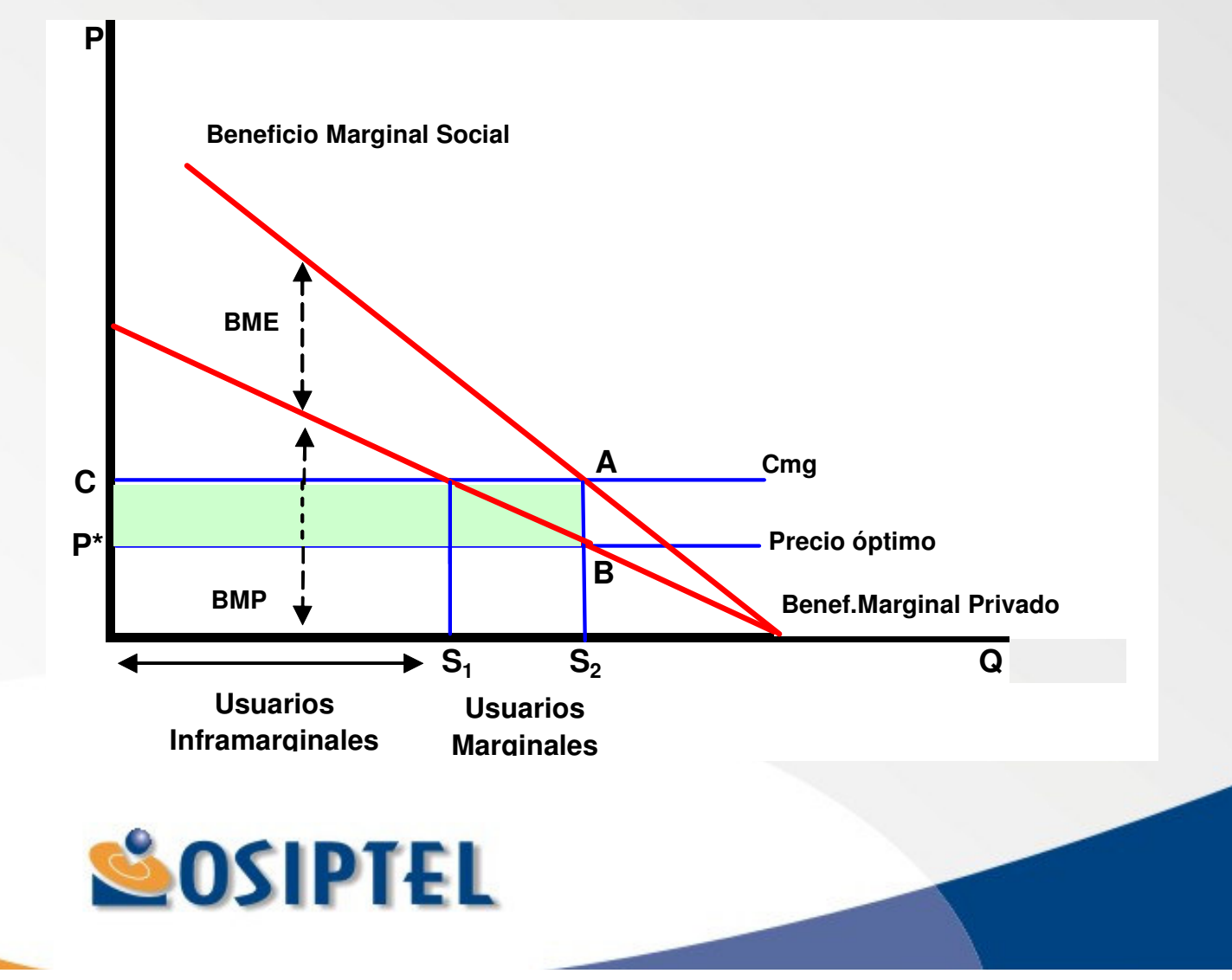

### **Factor de externalidad por acceso**

Considérese ahora el denominado "factor de externalidad", también conocido como el ratio Rohlfs-Griffin o el factor R-G:

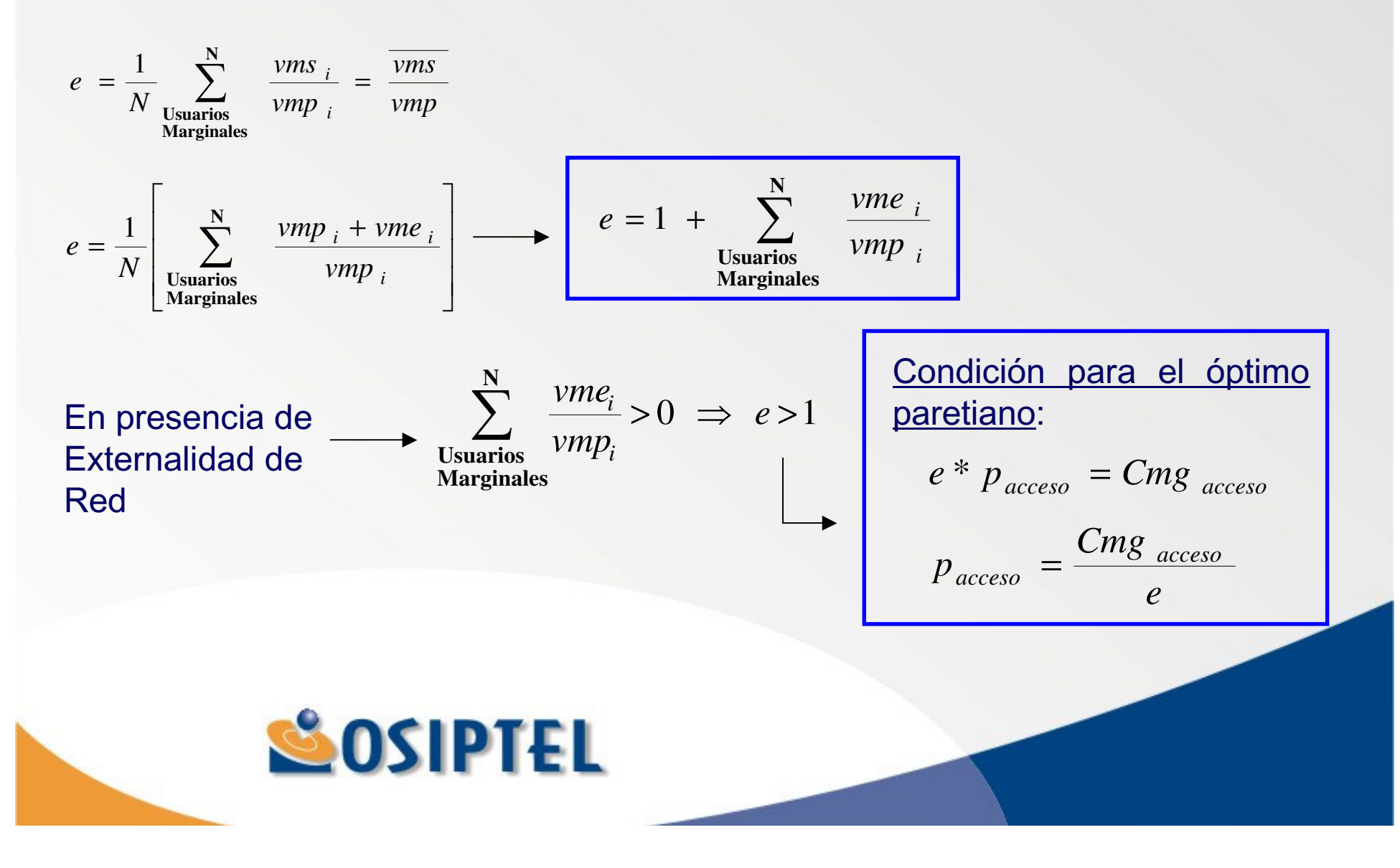

## Estructura de precios óptimos

El análisis presentado sugiere que bajo la existencia de externalidades de red asociadas al acceso una estructura de precios eficiente implicaría el establecimiento de un precio de acceso por debajo de su costo y un precio por uso a nivel de costos. Dicha solución aún no ha tomado en cuenta la restricción presupuestal (cobertura de costos totales).

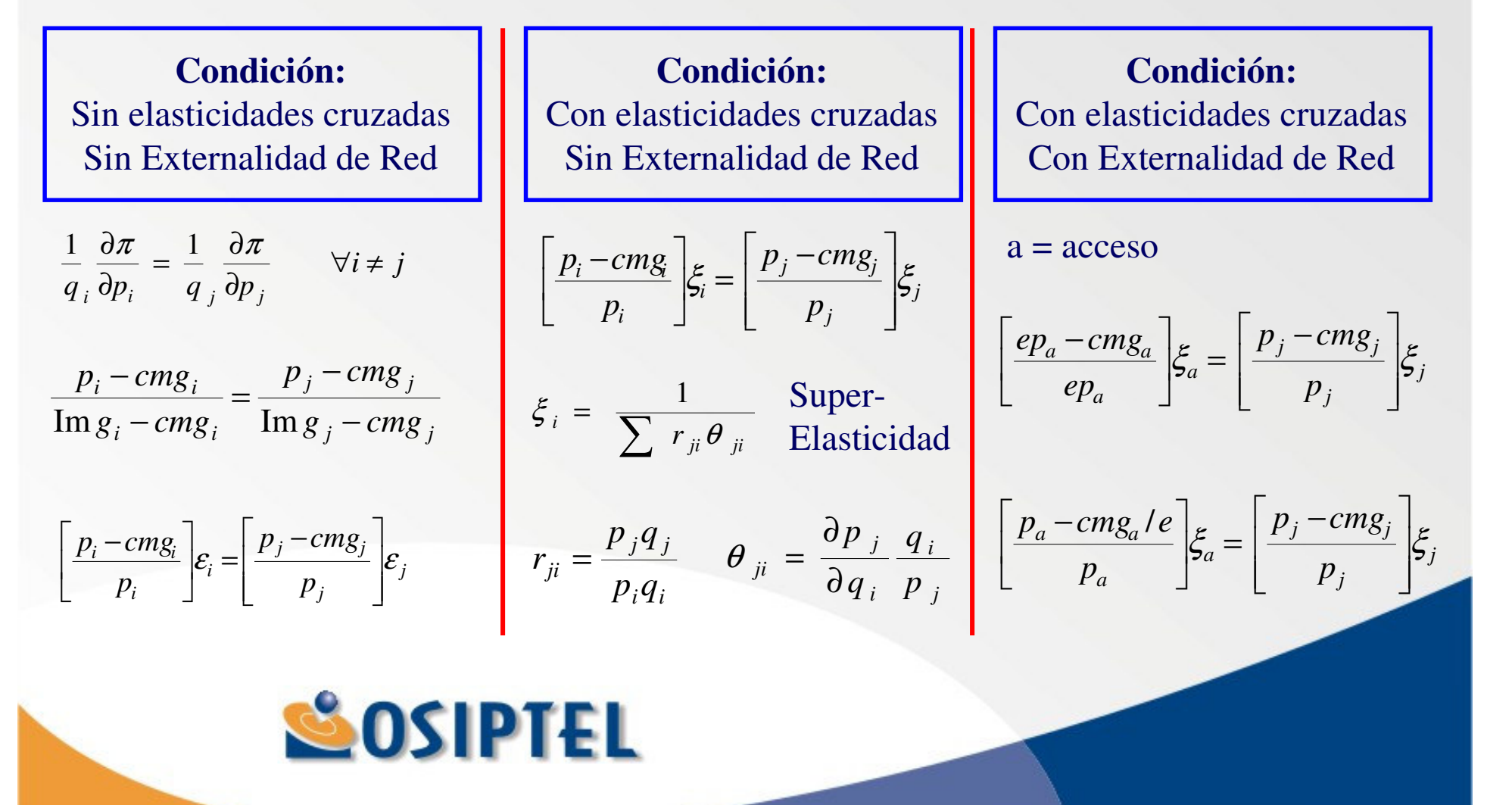

# **Aplicaciones en el mercado móvil (1)**

En la práctica son pocas las experiencias regulatorias que han analizado la posibilidad de internalizar la externalidad positiva de red en los mercados móviles. En detalle, las experiencias del Reino Unido e Israel, ambas en torno a procedimientos regulatorios establecidos para la fijación de los cargos de terminación en las redes móviles.

 $C$   $\arg o_{T_{e\min{ac}}i\acute{o}n} = LRIC + Mark - up(C. Comunes) + Mark - up(Externalidad)$ 

#### **Solución Ramsey**

$$
\left[\frac{p_a - cm g_a/e}{p_a}\right] \xi_a = \left[\frac{p_j - cm g_j}{p_j}\right] \xi_j
$$

Realización de un modelo de precios donde el cargo de terminación es una línea más de negocio.

#### **Indentificación precisa del subsidio potencial**

**Nuevos Accesos:** 

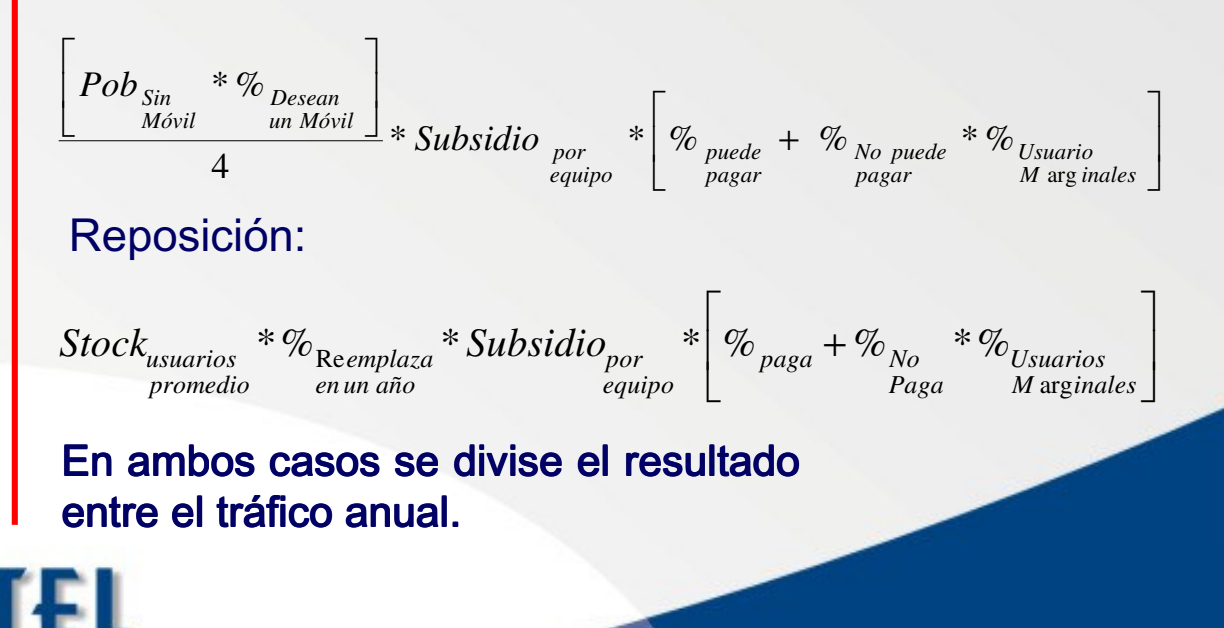

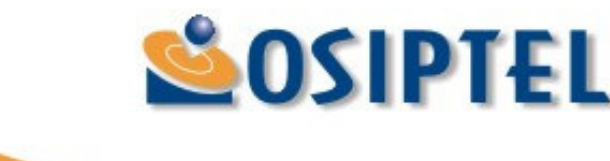

## Aplicaciones en el mercado móvil (2)

Estimación del externalidad de red a nivel de equipos

$$
Subsidio = p - vmp
$$
\n
$$
Subsidio = vme
$$
\n
$$
\frac{vms}{vmp} = RG \implies \frac{vmp + vme}{vme} = RG
$$
\n
$$
Subsidio_{equipo} = \frac{P*(RG-1)}{RG}
$$
\n
$$
\%_{usuarios} = \frac{Subsidio_{equipo}}{P}
$$

#### **RESULTADOS**

**Mark-up Promedio** 

De 28%

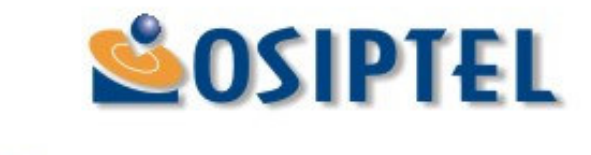

### Esquemas de Reducción Gradual

#### Reino Unido

Países Bajos

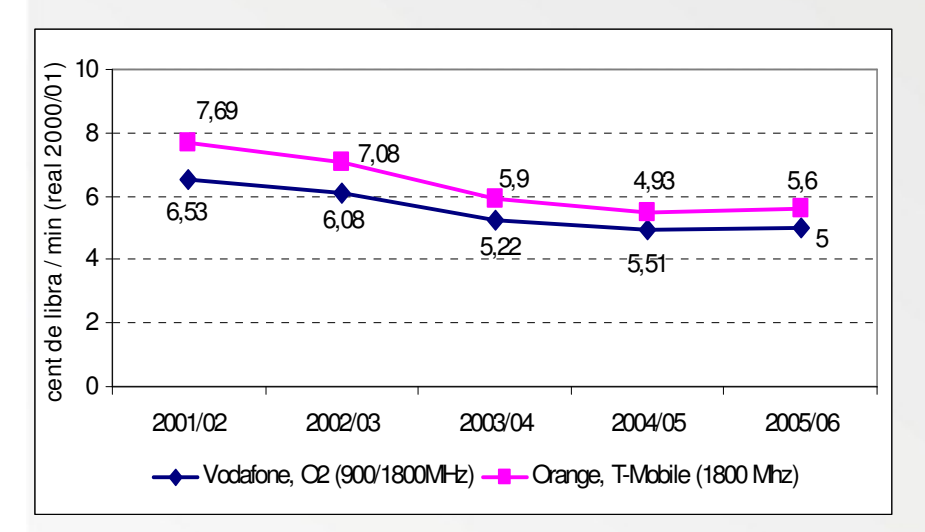

Suecia

2004 2005 2006 2007

0,00 0,02 0,04 0,06 0,08 0,10 0,12 0,14 0,16 0,18 0,20

2003

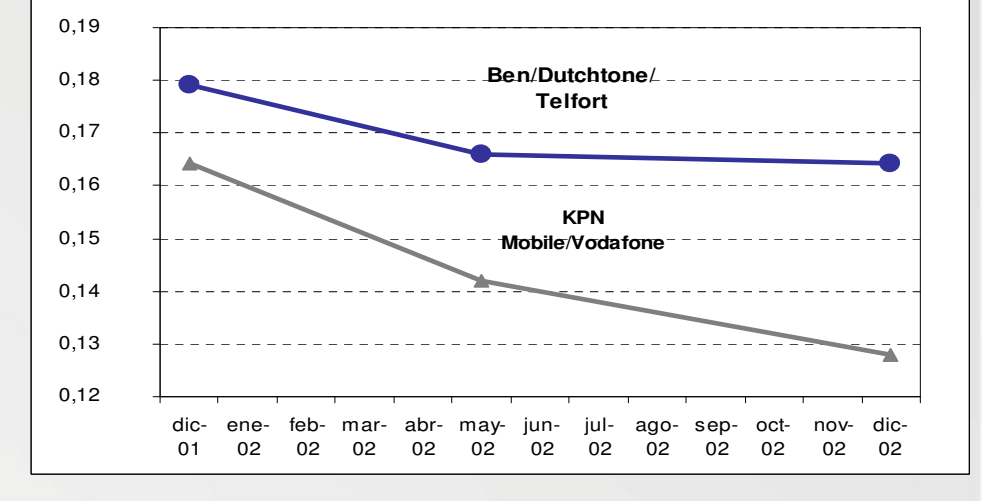

Australia

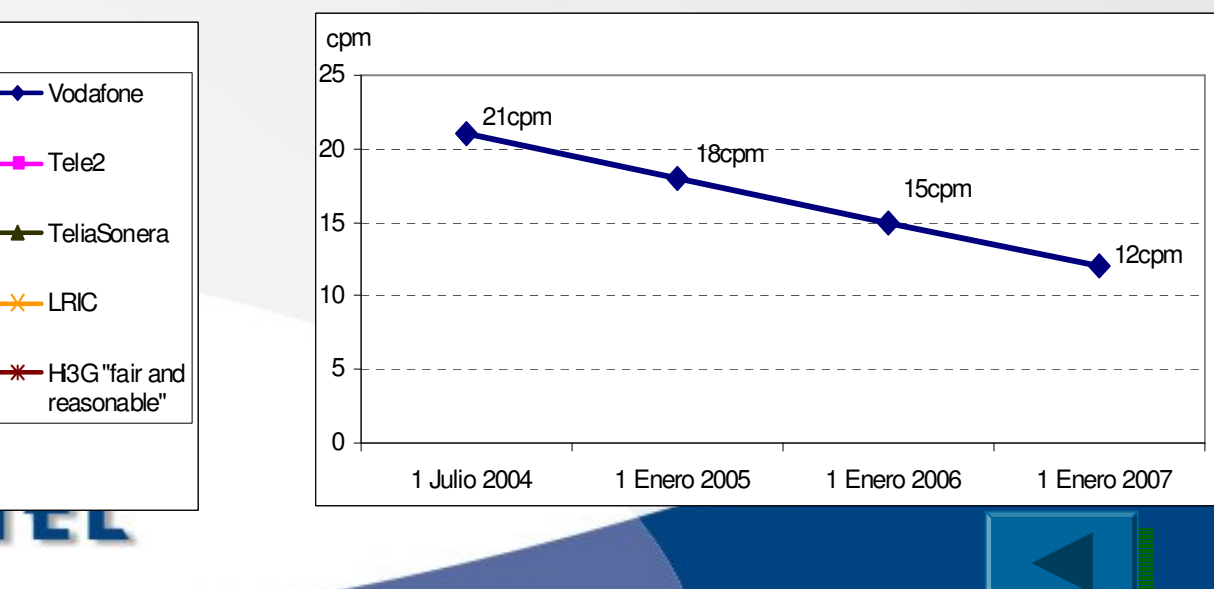

### Impacto en tarifa de telefonía pública

#### Estructura tarifaria actual : TUP-móvil local

(tarifa por 50 segundos de comunicación)

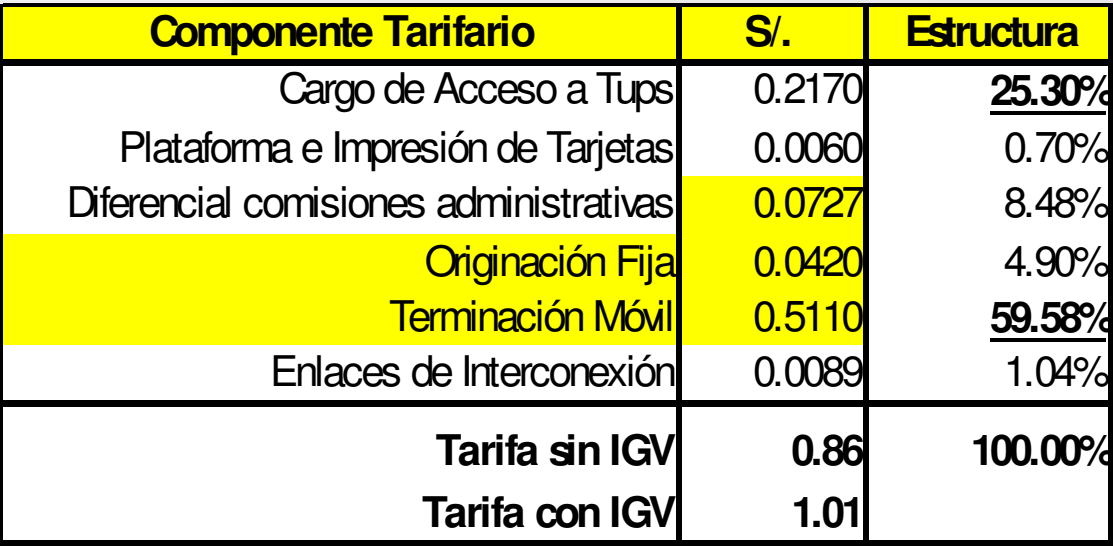

•Se espera una reducción significativa en la tarifa.

•34.8% y 56,9% de hogares (en Lima metropolitana y resto del país, respectivamente acceden a servicios de telefonía únicamente a través de telefónos públicos

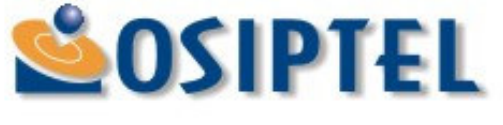